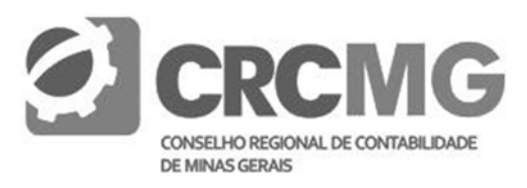

## **CONCURSO PÚBLICO CONSELHO REGIONAL DE CONTABILIDADE DE MINAS GERAIS – CRCMG EDITAL N.º 01/2015, 18 DE AGOSTO DE 2015**

# **Cargo 105 Analista de Sistemas**

## **Data e horário da prova: Domingo, 1<sup>o</sup> /11/2015, às 8h**

### **I N S T R U Ç Õ E S**

- Você receberá do fiscal:
	- um caderno de questões da prova objetiva contendo 50 (cinquenta) questões de múltipla escolha, com 5 (cinco) alternativas de resposta cada uma, e apenas uma alternativa correta;
	- uma folha de respostas da prova discursiva;
	- um cartão de respostas ótico personalizado.
- Verifique se a numeração das questões, a paginação do caderno de questões e a codificação do cartão de respostas ótico estão corretas.
- Quando autorizado pelo fiscal do IADES, no momento da identificação, escreva no espaço apropriado do cartão de respostas, com a sua caligrafia usual, a seguinte frase:

## *Nada é permanente no mundo.*

- Você dispõe de 4 (quatro) horas para fazer a prova objetiva, devendo controlar o tempo, pois não haverá prorrogação desse prazo. Esse tempo inclui a marcação do cartão de respostas ótico e a redação da prova discursiva.
- Somente será permitido levar o caderno de questões da prova objetiva após 3 (três) horas e 30 (trinta) minutos do início da prova.
- Somente após decorrida 1 (uma) hora do início da prova, você poderá entregar seu cartão de respostas ótico, a folha de respostas da prova discursiva e retirar-se da sala.
- Após o término da prova, entregue ao fiscal do IADES o cartão de respostas devidamente assinado.
- Deixe sobre a carteira apenas o documento de identidade e a caneta esferográfica de tinta preta, fabricada de material transparente.
- **EDITAL N.º 01/2015, IS DE AGOSTO DE 2015**<br> **Analista de Sistemas**<br> **PROVA APLICADA APLICADA S.** As Sh INSTRUCTOR CONTINUES, AS Sh INSTRUCTOR CONTINUES ARE CONSIDERED AND A CONSIDERATE CONSIDERATE CONSIDERATE CONSIDERATE • Não é permitida a utilização de qualquer aparelho eletrônico de comunicação. Desligue e guarde em embalagem fornecida pelo fiscal do IADES: máquina fotográfica; telefone celular; relógio; gravador; *bip*; receptor; *pager*; *notebook*; *tablet* eletrônico; *walkman*; aparelho portátil de armazenamento e de reprodução de músicas, vídeos e outros arquivos digitais; agenda eletrônica; *palmtop;* régua de cálculo; máquina de calcular e (ou) qualquer outro equipamento similar.
- Não é permitida a consulta a livros, dicionários, apontamentos e apostilas.
- Você somente poderá sair e retornar à sala de aplicação de provas na companhia de um fiscal do IADES.
- Não será permitida a utilização de lápis em nenhuma etapa da prova.

### **INSTRUÇOES PARA A PROVA OBJETIVA E DISCURSIVA**

- Verifique se os seus dados estão corretos no cartão de respostas da prova objetiva e na folha de respostas da prova discursiva. Caso haja algum dado incorreto, escreva apenas no(s) campo(s) a ser(em) corrigido(s), conforme instruções no cartão de respostas.
- Leia atentamente cada questão e assinale, no cartão de respostas ótico, uma única alternativa.
- O cartão de respostas ótico e a folha de respostas da prova discursiva não podem ser dobrados, amassados, rasurados ou manchados e nem podem conter nenhum registro fora dos locais destinados às respostas.
- A maneira correta de assinalar a alternativa no cartão de respostas é cobrir, fortemente, com caneta esferográfica de tinta preta, o espaço a ela correspondente.
- Marque as respostas assim:

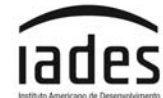

### **CONHECIMENTOS BÁSICOS Questões de 1 a 25**

### **LÍNGUA PORTUGUESA Questões de 1 a 12**

**Texto 1 para responder as questões de 1 a 4.** 

### **Jorge Paulo Lemann dá sete dicas para ser bem-sucedido**

- 1 4 atividades e projetos que melhorem o seu currículo e a sua *Faça a diferença* – Segundo o investidor, atualmente, ele procura pessoas que já fizeram alguma coisa na vida, mesmo que ainda sejam muito jovens. Ou seja, busque fazer experiência profissional.
- 7 olho, que querem fazer alguma coisa e ser bem-sucedidas", *Brilho do olho* – "Nós gostamos de pessoas com brilho no afirma Lemann. A iniciativa e ambição de crescer profissionalmente são valorizadas dentro das companhias.
- $10$ 13 de trabalho. *Resultados* – "Tem gente que fala muito, mas não faz nada", diz Lemann. Ou seja, entregar resultados e atingir as metas da empresa é importante para se destacar no ambiente

processos are joi internal electron processos are since the matrix of the state of processos are since the processos and the matrix of the state of the state of the state of the state of the state of the state of the stat 16 trabalhar em grupo e aceitam diferentes opiniões. "Aquele *Grupo* – Assim como na maioria das empresas, as companhias de Lemann valorizam as pessoas que sabem profissional solitário pode ser um gênio, mas não funciona bem dentro da nossa cultura de empresas."

19 *Ética* – "As pessoas podem ser diferentes, vir de origens diversas e ter maneiras diferenciadas de fazer as coisas, mas tem que ser ético. Se não é ético, não dá para trabalhar",

#### 22 explica o investidor.

*Encontre sua vocação* – "Eu acho que a única maneira de se encontrar é fazendo, testando. Mas também não pode

- 25 passar o resto da vida testando, porque você acaba chegando a nenhum lugar", diz Lemann. A dica é fazer estágios e trabalhar em diversos setores para expandir os horizontes
- 28 para novas oportunidades. Vale também investir na leitura e pesquisar as áreas de interesse.
- 31 Lemann, que estudou em Harvard, acredita que o *Intercâmbio* – Apesar de não considerar essencial, aprendizado em outros países é importante para a pessoa

33 conhecer novas culturas e abrir os olhos e a mente.

Disponível em: <http://economia.uol.com.br/noticias/infomoney>. Acesso em: 20 ago. 2015, com adaptações.

## **QUESTÃO 1 \_\_\_\_\_\_\_\_\_\_\_\_\_\_\_\_\_\_\_\_\_\_\_**

Com base na leitura do texto, infere-se que o (a)

- **(A)** sucesso na área profissional depende da execução dos sete aspectos impostos por Lemann.
- **(B)** profissional que não seguir as dicas do investidor terá dificuldades para se destacar no mercado de trabalho, em qualquer área de atuação.
- **(C)** investidor propôs-se a sugerir certas estratégias para alavancar a carreira, com base na própria experiência.
- **(D)** experiência internacional é fundamental para ampliar a perspectiva de futuro do indivíduo e para que ele consiga ser bem-sucedido no âmbito profissional.
- **(E)** investidor estabeleceu pontos relevantes para a carreira, elencando-os conforme o respectivo nível de importância, com destaque para os resultados que se sobrepõem à ética.

## **QUESTÃO 2 \_\_\_\_\_\_\_\_\_\_\_\_\_\_\_\_\_\_\_\_\_\_\_\_**

Acerca da estrutura de orações do texto, assinale a alternativa que apresenta o verbo e o respectivo complemento, nessa ordem.

- **(A)** "fizeram" (linha 2); "na vida" (linha 2).
- **(B)** "são" (linha 9); "valorizadas" (linha 9).
- **(C)** "funciona" (linha 17); "bem dentro da nossa cultura" (linha 18).
- **(D)** "expandir" (linha 27); "os horizontes" (linha 27).
- **(E)** "estudou" (linha 31); "em Harvard" (linha 31).

## **QUESTÃO 3 \_\_\_\_\_\_\_\_\_\_\_\_\_\_\_\_\_\_\_\_\_\_\_\_**

Com relação à sintaxe do período, é correto afirmar que, no trecho "Lemann, que estudou em Harvard, acredita que o aprendizado em outros países é importante" (linhas 31 e 32), a oração sublinhada é subordinada

- **(A)** substantiva predicativa.
- **(B)** adjetiva explicativa.
- **(C)** adverbial consecutiva.
- **(D)** adjetiva restritiva.
- **(E)** adverbial temporal.

## **QUESTÃO 4 \_\_\_\_\_\_\_\_\_\_\_\_\_\_\_\_\_\_\_\_\_\_\_\_**

Conforme a norma-padrão, no que se refere à pontuação presente no texto, assinale a alternativa cujo trecho apresenta inserção de vírgula(s) facultativa(s).

- **(A)** "atualmente, ele procura pessoas que já fizeram alguma coisa na vida" (linhas 1 e 2).
- **(B)** "'Tem gente que fala muito, mas não faz nada', diz Lemann." (linhas 10 e 11).
- **(C)** "Ou seja, entregar resultados e atingir as metas da empresa" (linhas 11 e 12).
- **(D)** "'Se não é ético, não dá para trabalhar'" (linha 21).
- **(E)** "Apesar de não considerar essencial, Lemann, que estudou em Harvard, acredita" (linhas 30 e 31).

### **Texto 2 para responder as questões de 5 a 7.**

- 1 A palavra ética deriva do grego *ethos*, que significa tanto "costume" ou "hábito" quanto "caráter", mas também apresenta o sentido de "habitação". Portanto, é possível
- 4 dizer que ética pode expressar o conjunto de hábitos que permitem o convívio entre as pessoas.
- 7 instruções e exemplos, tem três fontes bem definidas: a Em resumo, a ética, que é estabelecida com base em religião, as leis e a moral. A religião e as leis impõem uma conduta ética, pois estabelecem os limites das ações e
- 10 definem os castigos para a desobediência. Já a moral considera a ética uma virtude em si. Nesse caso, é indubitável que se refere à ética como uma espécie de
- 13 "filosofia moral". Seja qual for a principal fonte, ter um 16 influencia o futuro. comportamento ético faz bem ao convívio, aos negócios e à consciência. É algo a se prestar atenção, pois afeta todos e

MUSSAK, Eugênio. Disponível em: <http://exame.abril.com.br/ revista-voce-sa/edicoes/199/noticias/para-que-serve-a-etica>. Acesso em: 1<sup>º</sup> set. 2015, com adaptações.

### **QUESTÃO 5 \_\_\_\_\_\_\_\_\_\_\_\_\_\_\_\_\_\_\_\_\_\_\_**

No que se refere à interpretação do texto, assinale a alternativa correta.

- **(A)** O foco do texto remete apenas à etimologia da palavra "ética".
- **(B)** No texto, o autor explica a palavra "ética" sob três perspectivas devidamente delimitadas.
- **(C)** O autor ressalta que, para ser bem-sucedido nos negócios, é preciso seguir a "filosofia moral" que norteia a ética.
- **(D)** De acordo com o autor, ética está diretamente relacionada com o futuro dos indivíduos.
- **(E)** Conforme o texto, a religião, até hoje, impõe castigos a quem descumprir os princípios éticos.

### **QUESTÃO 6 \_\_\_\_\_\_\_\_\_\_\_\_\_\_\_\_\_\_\_\_\_\_\_**

A respeito do processo de formação de palavras, é correto afirmar que o vocábulo "castigos" (linha 10) é formado por

- **(A)** composição por justaposição.
- **(B)** derivação imprópria.
- **(C)** derivação regressiva.
- **(D)** derivação parassintética.
- **(E)** composição por aglutinação.

### **QUESTÃO 7 \_\_\_\_\_\_\_\_\_\_\_\_\_\_\_\_\_\_\_\_\_\_\_**

Considerando a estrutura do texto, assinale a alternativa correta.

- **(A)** Na linha 7, é correto flexionar a forma verbal "tem" no plural, pois ela também concorda com o vocábulo "três".
- **(B)** As palavras "ética" (linha 1) e "caráter" (linha 2) seguem a mesma regra de acentuação gráfica.
- **(C)** Conforme as regras de colocação pronominal, é correto reescrever o trecho "é indubitável que se refere" (linhas 11 e 12), deslocando-se o pronome oblíquo "se" para depois da forma verbal "refere".
- **(D)** No período "ter um comportamento ético faz bem ao convívio, aos negócios e à consciência." (linhas de 13 a 15), o termo sublinhado representa o sujeito dessa oração.
- **(E)** Na linha 12, a crase que sucede a forma verbal "refere" é facultativa.

### **Texto 3 para responder as questões 8 e 9.**

- 1 O CRCMG é uma autarquia, criada pelo Decreto-Lei nº 9.295/46, que tem por finalidade registrar os profissionais
- 4 fiscalizar o exercício da profissão contábil e desenvolver e as organizações contábeis para atuarem no mercado, programas de educação continuada para os profissionais da contabilidade, por meio de cursos, treinamentos, palestras e
- 7 eventos, visando a garantir à sociedade que os trabalhos desenvolvidos por eles sejam realizados com ética, boa
- 9 técnica e nos termos da legislação vigente.

Disponível em: <http://www.crcmg.org.br/media/arquivos/ec1fb0242bc9565 e76da1d65397ab684.pdf>. Acesso em: 20 ago. 2015, com adaptações.

### **QUESTÃO 8 \_\_\_\_\_\_\_\_\_\_\_\_\_\_\_\_\_\_\_\_\_\_\_**

No texto, levando-se em consideração a significação contextual da palavra, é correto afirmar que a forma verbal "visando" (linha 7) apresenta sentido de

- (A) mirar.<br>(B) registr
- **(B)** registrar.
- **(C)** sondar.
- **(D)** assinalar.
- **(E)** pretender.

### **QUESTÃO 9 \_\_\_\_\_\_\_\_\_\_\_\_\_\_\_\_\_\_\_\_\_\_\_\_**

Com relação ao emprego das classes de palavras, assinale a alternativa que apresenta somente adjetivos.

- **(A)** "continuada" (linha 5); "vigente" (linha 9).
- **(B)** "autarquia" (linha 1); "profissionais" (linha 2).
- **(C)** "contábeis" (linha 3); "educação" (linha 5).
- **(D)** "boa" (linha 8); "legislação" (linha 9).
- **(E)** "contábil" (linha 4); "sociedade" (linha 7).

## **QUESTÃO 10 \_\_\_\_\_\_\_\_\_\_\_\_\_\_\_\_\_\_\_\_\_\_\_**

De acordo com o *Manual de Redação da Presidência da República*, o aviso consiste em modalidade de comunicação oficial expedido

- **(A)** para e por todas as autoridades.
- **(B)** entre unidades administrativas de um mesmo órgão.
- **(C)** exclusivamente por ministros de Estado.
- **(D)** ao presidente da República ou ao vice-presidente.
- **(E)** exclusivamente entre os chefes dos Poderes Públicos.

### **Texto 4 para responder as questões 11 e 12.**

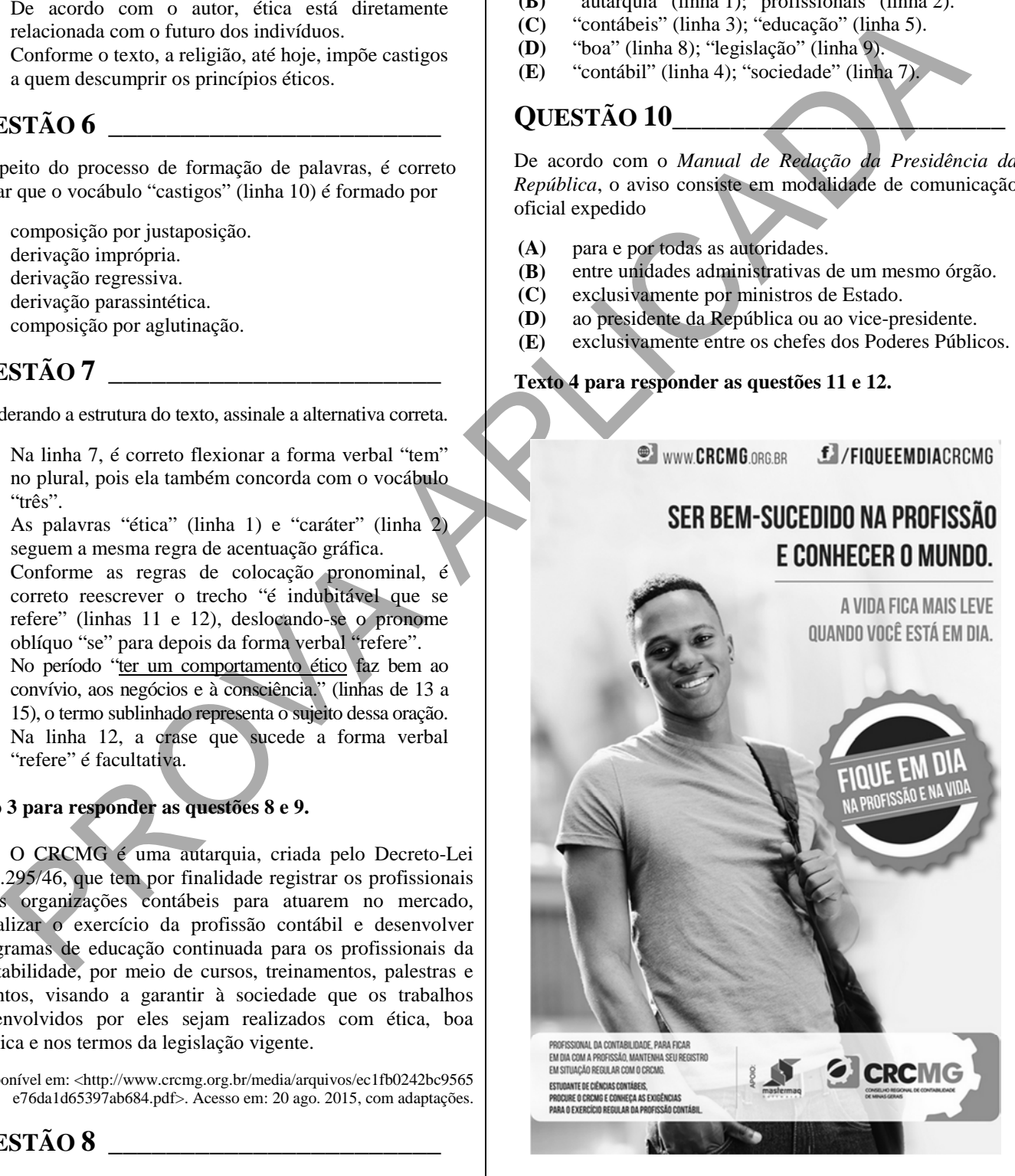

Disponível em: <http://www.crcmg.org.br/campanha>. Acesso em: 30 ago. 2015.

### **QUESTÃO 11 \_\_\_\_\_\_\_\_\_\_\_\_\_\_\_\_\_\_\_\_\_\_**

Considerando o período "Profissional da Contabilidade, para ficar em dia com a profissão, mantenha seu registro em situação regular com o CRCMG.", de modo a manter a coesão e o sentido a ele atribuído, é correto substituir o vocábulo sublinhado por

- **(A) assim que**.
- **(B) quanto mais**.
- **(C) à medida que**.
- **(D) conforme**.
- **(E) a fim de**.

### **QUESTÃO 12 \_\_\_\_\_\_\_\_\_\_\_\_\_\_\_\_\_\_\_\_\_\_**

No trecho "A vida fica mais leve quando você está em dia.", o vocábulo "quando" é uma conjunção

- **(A)** coordenativa adversativa.
- **(B)** subordinativa temporal.
- **(C)** coordenativa conclusiva.
- **(D)** subordinativa concessiva.
- **(E)** subordinativa condicional.

### **RACIOCÍNIO LÓGICO E MATEMÁTICO Questões de 13 a 20**

### **QUESTÃO 13 \_\_\_\_\_\_\_\_\_\_\_\_\_\_\_\_\_\_\_\_\_\_**

Considere hipoteticamente que, ao solicitar orçamento com um pedreiro, o cliente recebeu as propostas a seguir.

"Pagamento em uma única parcela, imediatamente após a entrega do serviço, no valor de R\$ 900,00 ou em duas parcelas de R\$ 500,00, com a primeira imediatamente após a entrega do serviço, e a segunda em 30 dias após o pagamento da primeira".

Nesse caso, é correto afirmar que a taxa mensal de juros envolvida na cobrança do pedreiro é igual a

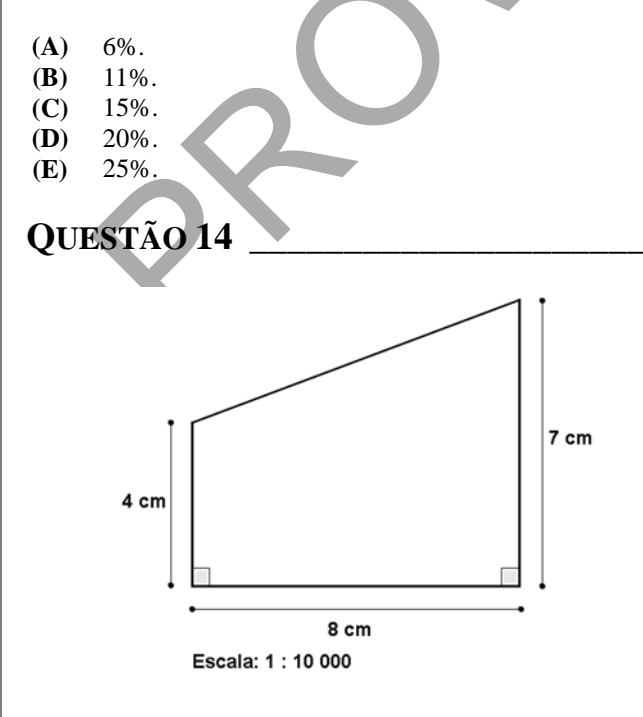

Essa figura apresenta as dimensões e a escala utilizada de um terreno que está à venda por R\$ 8.800.000,00. Nessas condições, o valor cobrado pelo metro quadrado na transação é

- **(A)** R\$ 2,00.
- **(B)** R\$ 10,00.
- **(C)** R\$ 20,00.
- **(D)** R\$ 1.000,00.
- **(E)** R\$ 20.000,00.

### **QUESTÃO 15 \_\_\_\_\_\_\_\_\_\_\_\_\_\_\_\_\_\_\_\_\_\_\_**

### **Como economizar água com redutor de vazão na torneira**

(30/7/2014) Uma peça de fácil instalação pode diminuir pela metade a quantidade de água que sai das torneiras. Conhecida nas lojas de material de construção como "redutor de vazão", ela pode ser encontrada em diferentes modelos e *kits*.

Uma torneira de pia ou tanque consome em média 15,6 litros por minuto. Com o redutor de vazão mínimo, o consumo cai para 6 litros por minuto, segundo a Sabesp.

Disponível em: <http://g1.globo.com/sao-paulo/blog/como-economizaragua/post/como-economizar-agua-com-redutor-de-vazao-na-torneira.html>. Acesso em: 23 ago. 2015, com adaptações.

De acordo com as informações do texto, é correto afirmar que, após a instalação do redutor descrito, em uma hora, a economia de água, em litros, é igual a

- **(A)** 360.
- **(B)** 480.
- **(C)** 576.
- **(D)** 678.
- **(E)** 960.

## **QUESTÃO 16 \_\_\_\_\_\_\_\_\_\_\_\_\_\_\_\_\_\_\_\_\_\_\_**

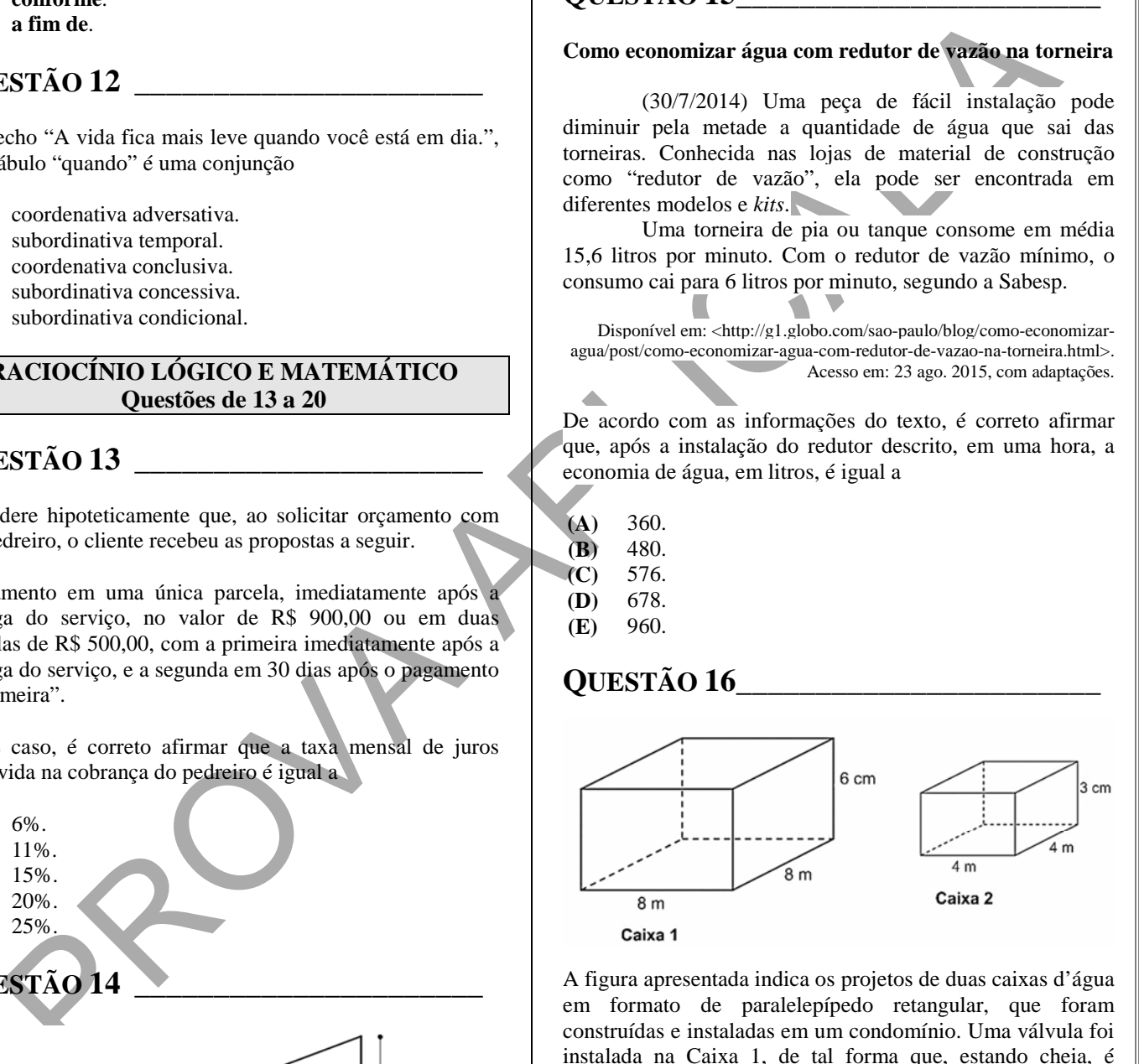

A figura apresentada indica os projetos de duas caixas d'água em formato de paralelepípedo retangular, que foram construídas e instaladas em um condomínio. Uma válvula foi instalada na Caixa 1, de tal forma que, estando cheia, é totalmente esvaziada em uma hora e doze minutos. Ao instalar uma válvula com a mesma vazão da anterior, na Caixa 2 e estando a caixa totalmente cheia, ela será esvaziada em quantos minutos?

- **(A)** 48.
- **(B)** 36.
- **(C)** 18.
- **(D)** 9.
- **(E)** 4.

## **QUESTÃO 17 \_\_\_\_\_\_\_\_\_\_\_\_\_\_\_\_\_\_\_\_\_\_**

Tabela: Classificação de lipoproteínas de baixa densidade (LDL) segundo o Painel de Tratamentos de Adultos (Atp III).

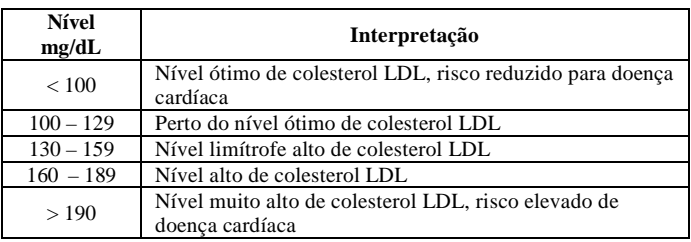

Disponível em: <www.blogbiotecnica.ind.br/blog/2012/02/ldl-colesterol/>. Acesso em: 26 ago. 2015.

Essa tabela apresenta a interpretação dos níves de LDL colesterol de acordo com os critérios da ATP (Adult Treatment Panel III).

Considere hipoteticamente que o exame de um paciente apresentou como resultado o valor de 240 mg/dL. O médico indicou um tratamento e, 30 dias depois, esse valor foi reduzido em 20%. Não satisfeito, o doutor modificou o tratamento e, 30 dias depois, constatou-se a redução de 30% em relação ao último valor. Com base no exposto, é correto afirmar que o paciente, após o segundo tratamento, teve como interpretação do resultado apresentado o nível

- **(A)** limítrofe alto de colesterol LDL.
- **(B)** perto do nível ótimo de colesterol LDL.<br>**(C)** ótimo de colesterol LDL, risco reduzido
- **(C)** ótimo de colesterol LDL, risco reduzido para doença cardíaca.
- **(D)** alto de colesterol LDL.
- **(E)** muito alto de colesterol LDL, risco elevado de doença cardíaca.

### **QUESTÃO 18 \_\_\_\_\_\_\_\_\_\_\_\_\_\_\_\_\_\_\_\_\_\_**

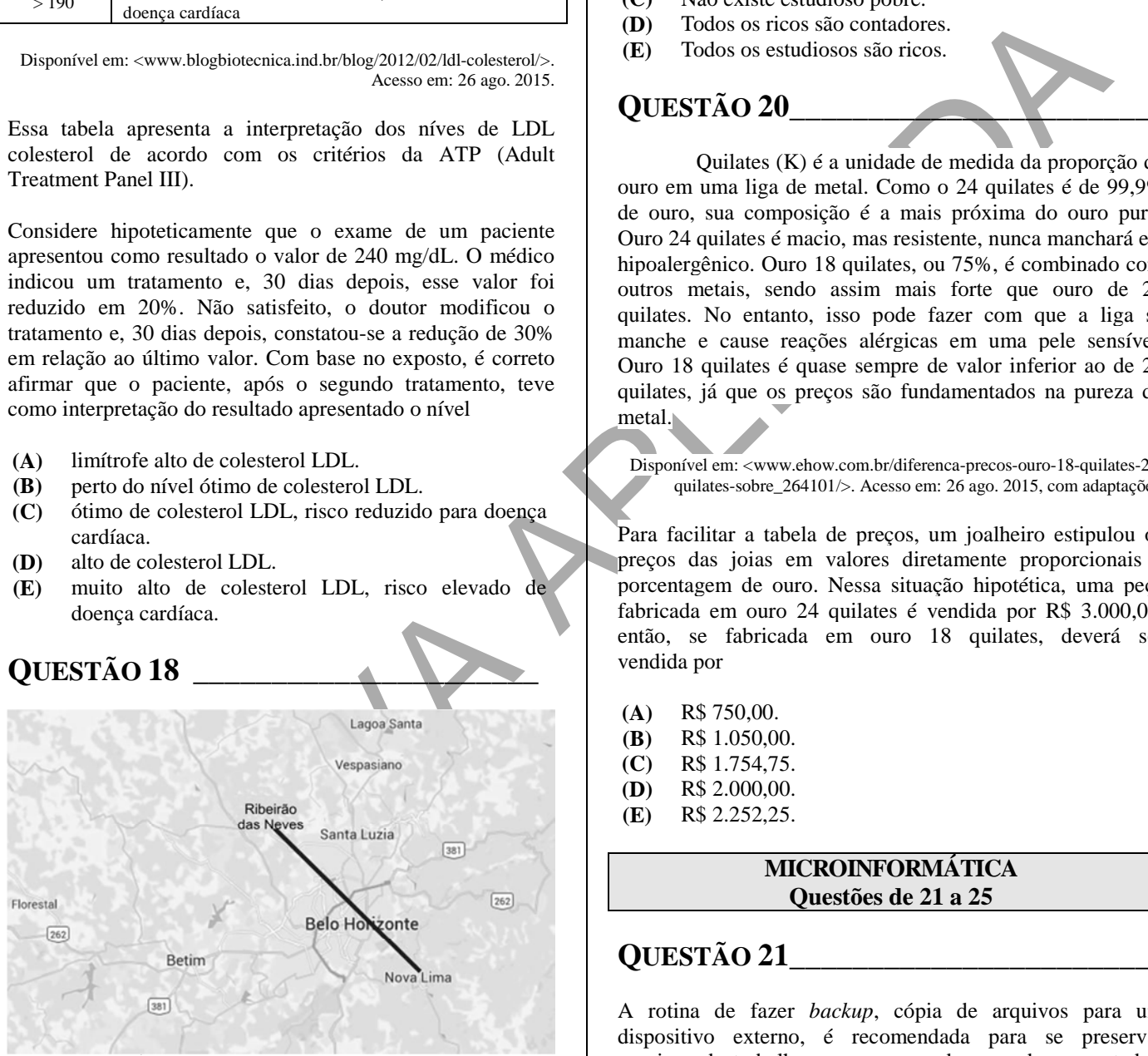

Disponível em: <www.google.com.br/maps>. Acesso em: 26 ago. 2015.

Com o objetivo de representar a trajetória de um avião ultraleve entre as cidades de Ribeirão das Neves e Nova Lima, o piloto traçou o segmento de reta sobre o desenho do mapa. Sabendo que a escala utilizada foi 1: 500 000 e o comprimento desse segmento é 8 cm, é correto afirmar que a distância, em linha reta, em quilômetros (Km), entre as duas cidades é

#### **(A)** 25. **(B)** 30. **(C)** 35. **(D)** 40. **(E)** 45.

### **QUESTÃO 19 \_\_\_\_\_\_\_\_\_\_\_\_\_\_\_\_\_\_\_\_\_\_\_**

#### Considere que:

Todos os contadores são estudiosos. Alguns contadores são ricos.

Acerca dessas proposições, assinale a alternativa correta.

- **(A)** Alguns estudiosos são ricos.
- **(B)** Todos os contadores são ricos.
- **(C)** Não existe estudioso pobre.
- **(D)** Todos os ricos são contadores.
- **(E)** Todos os estudiosos são ricos.

### **QUESTÃO 20 \_\_\_\_\_\_\_\_\_\_\_\_\_\_\_\_\_\_\_\_\_\_\_**

Quilates (K) é a unidade de medida da proporção de ouro em uma liga de metal. Como o 24 quilates é de 99,9% de ouro, sua composição é a mais próxima do ouro puro. Ouro 24 quilates é macio, mas resistente, nunca manchará e é hipoalergênico. Ouro 18 quilates, ou 75%, é combinado com outros metais, sendo assim mais forte que ouro de 24 quilates. No entanto, isso pode fazer com que a liga se manche e cause reações alérgicas em uma pele sensível. Ouro 18 quilates é quase sempre de valor inferior ao de 24 quilates, já que os preços são fundamentados na pureza do metal.

Disponível em: <www.ehow.com.br/diferenca-precos-ouro-18-quilates-24 quilates-sobre\_264101/>. Acesso em: 26 ago. 2015, com adaptações.

Para facilitar a tabela de preços, um joalheiro estipulou os preços das joias em valores diretamente proporcionais à porcentagem de ouro. Nessa situação hipotética, uma peça fabricada em ouro 24 quilates é vendida por R\$ 3.000,00, então, se fabricada em ouro 18 quilates, deverá ser vendida por

- **(A)** R\$ 750,00.
- **(B)** R\$ 1.050,00.
- **(C)** R\$ 1.754,75.
- **(D)** R\$ 2.000,00.
- **(E)** R\$ 2.252,25.

### **MICROINFORMÁTICA Questões de 21 a 25**

### **QUESTÃO 21 \_\_\_\_\_\_\_\_\_\_\_\_\_\_\_\_\_\_\_\_\_\_\_**

A rotina de fazer *backup*, cópia de arquivos para um dispositivo externo, é recomendada para se preservar arquivos de trabalho que, no caso de pane do computador, possam ser resgatados. A esse respeito, assinale a alternativa que apresenta apenas dispositivos de armazenamento de dados.

- **(A)** *Modem* / CD-ROM / *Hard Disk* (HD)
- **(B)** Impressora / *Scanner* / *Pendrive*
- **(C)** Monitor LCD / Teclado / *Mouse*
- **(D)** *Scanner* / Estabilizador / Teclado
- **(E)** *Pendrive* / CD-ROM / Fita Magnética

## **QUESTÃO 22 \_\_\_\_\_\_\_\_\_\_\_\_\_\_\_\_\_\_\_\_\_\_**

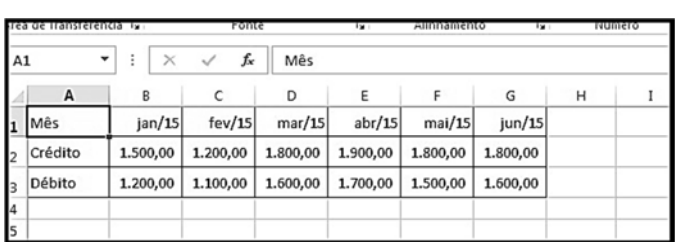

Fonte: Imagem obtida em planilha Excel 2013, em sua instalação padrão.

Com base nesse exemplo de planilha Excel, obtida em uma instalação padrão do Office 2013, assinale a alternativa correta.

- **(A)** Para se obter, na célula H3, a média dos valores de débitos no período jan/15 a jun/15, é necessário inserir, nessa célula, a fórmula "=MÉDIA(B3:G3)" e pressionar <ENTER>.
- **(B)** Para se obter, na célula G4, o saldo com a diferença entre o crédito e o débito no mês de jun/15, basta incluir nela a fórmula "=DIFERENÇA(G3:G2)" e pressionar <ENTER>.
- **(C)** Para se obter a soma dos créditos no período jan/15 a jun/15, na célula H2, é preciso nela incluir a fórmula "=MÉDIA(B2:G2)" e pressionar <ENTER>.
- **(D)** Se for selecionado, com o *mouse*, o intervalo das células B2 até G2 e for pressionada a tecla de atalho <CTRL><G>, o Excel produzirá automaticamente um gráfico com a evolução dos créditos no período.
- **(E)** Se for selecionado, com o *mouse*, o intervalo das células B2 até G3 e for pressionada a tecla de atalho <CTRL><G>, o Excel produzirá automaticamente um gráfico com a evolução dos créditos e dos débitos no período.

# **QUESTÃO 23 \_\_\_\_\_\_\_\_\_\_\_\_\_\_\_\_\_\_\_\_\_\_**

have nesse accompte de planifika Fixel, deida en una minimiza conservativa a de proposa de la minimiza conservativa a de la minimiza conservativa a de la minimiza conservativa a de la minimiza conservativa a de la minimiz Determinada empresa desenvolveu o próprio *site* para divulgação dos respectivos produtos na internet e registrou um endereço <www.nomedosite.com.br>. Os servidores de aplicação e o banco de dados para esse *site* foram instalados internamente, na rede local da empresa, mas podem ser acessados por qualquer usuário por meio da rede mundial de computadores. O *site* foi desenvolvido pelos próprios técnicos da empresa, que também são responsáveis pela atualização de conteúdo.

Considerando a situação hipotética apresentada e com base nos conceitos de internet e intranet, é correto afirmar que esse *site* é um modelo de

- **(A)** intranet, pois foi desenvolvido pelos próprios técnicos da empresa.
- **(B)** internet, pois, embora os servidores estejam instalados na rede local da empresa, podem ser acessados por usuários externos sem exigência de identificação por *login* e senha.
- **(C)** intranet, pois os servidores estão instalados na rede local da empresa.
- **(D)** internet, pois os técnicos que o desenvolveram são terceirizados, contratados de empresa especializada em desenvolvimento de *sites*.
- **(E)** intranet, pois somente clientes cadastrados na empresa podem ter acesso ao *site*.

### **QUESTÃO 24 \_\_\_\_\_\_\_\_\_\_\_\_\_\_\_\_\_\_\_\_\_\_\_**

O programa Internet Explorer versão 8, desenvolvido pela Microsoft, é um *browser*, programa navegador da internet utilizado por grande número de pessoas. Do ponto de vista das respectivas funcionalidades, com base em sua instalação nativa, sem inserção de programas adicionais, assinale a alternativa correta.

- **(A)** Com o *browser* Internet Explorer, o usuário pode navegar por páginas da internet, bem como desenvolver seu próprio *site*. Para isso, é necessário comprar e instalar uma funcionalidade chamada "modo avançado", disponível apenas na versão em inglês.
- **(B)** Ao utilizar o *browser* Internet Explorer versão profissional, é possível navegar por qualquer *site*, a qualquer momento, sem a necessidade de ter o computador conectado à internet.
- **(C)** No *menu* "Ferramentas", disponível na barra superior de *menus*, existe a opção "Impressão Completa", que faz a impressão de todas as páginas do *site* que estiverem informadas na barra de endereço do navegador.
- **(D)** Na versão 8 do Internet Explorer, o indivíduo pode armazenar os endereços de *sites* visitados, utilizando a funcionalidade "Adicionar a Favoritos", que está disponível no *menu* "Favoritos".
- **(E)** No *menu* "Especial", disponível na barra superior de *menus*, existe a opção "Narração", a qual, quando ligada, ativa a leitura do conteúdo da página, reproduzindo-o no funcionalidade bastante útil aos deficientes visuais.

## **QUESTÃO 25 \_\_\_\_\_\_\_\_\_\_\_\_\_\_\_\_\_\_\_\_\_\_\_**

No sistema operacional Windows, os tipos de arquivos são diferenciados por sua extensão, no qual cada uma possui determinado programa padrão associado para sua manipulação. Considerando a instalação padrão do Windows 7 e o Office 2013 em um computador, é correto afirmar que arquivos com extensão

- **(A)** ".DOCX" são manipulados por padrão pelo programa "Dock Station" do Office.
- **(B)** ".DOCX" são manipulados por padrão pelo programa "Word" do Office.
- **(C)** ".XLSX" são manipulados por padrão pelo programa de tabelas "XTream" do Office.
- **(D)** ".PPTX" são manipulados por padrão pelo "Painel de Controle" do Windows.
- **(E)** ".XLSX" são manipulados por padrão pelo programa "XVilex" do Office.

### **CONHECIMENTOS ESPECÍFICOS Questões de 26 a 50**

### **LEGISLAÇÃO DO SISTEMA CFC/CRC Questões de 26 a 30**

### **QUESTÃO 26 \_\_\_\_\_\_\_\_\_\_\_\_\_\_\_\_\_\_\_\_\_\_**

Quanto à participação de técnico em contabilidade como membro de Conselho Regional e do Conselho Federal de Contabilidade, assinale a alternativa correta.

- **(A)** Passou a ser vedada por alteração legislativa ocorrida no Decreto-Lei nº  $1.040/1969$ .
- **(B)** É de um terço.
- **(C)** É de um representante que será eleito no pleito para a renovação de um terço do Plenário.
- **(D)** É de um representante que será eleito no pleito para a renovação de dois terços do Plenário, no âmbito dos Conselhos Regionais, e vedada no Conselho Federal.
- **(E)** É de, no mínimo, um representante que será eleito no pleito para a renovação de dois terços do Plenário.

### **QUESTÃO 27 \_\_\_\_\_\_\_\_\_\_\_\_\_\_\_\_\_\_\_\_\_\_**

No que se refere à renda, o Decreto-Lei n<sup>o</sup> 9.295/1946 dispôs pertencerem aos Conselhos Regionais de Contabilidade

- **(A)** 80 por cento das multas aplicadas das infrações dos dispositivos legais vigentes, relativos ao exercício da profissão de contabilista.
- **(B)** 60 por cento das multas aplicadas das infrações dos dispositivos legais vigentes, relativos ao exercício da profissão de contabilista.
- **(C)** 60 por cento da arrecadação da anuidade.
- **(D)** 80 por cento das doações e dos legados.
- **(E)** 60 por cento da taxa de expedição das carteiras profissionais.

### **QUESTÃO 28 \_\_\_\_\_\_\_\_\_\_\_\_\_\_\_\_\_\_\_\_\_\_**

Considere hipoteticamente que determinado profissional é consultado a respeito da(s) possibilidade(s) de aplicação da receita dos Conselhos Federal e Regionais de Contabilidade. Com base nessa situação, assinale a alternativa correta.

- **(A)** Os Conselhos Federal e Regionais de Contabilidade poderão aplicá-la exclusivamente na organização e no funcionamento de serviços úteis à fiscalização do exercício profissional.
- **(B)** O Conselho Federal de Contabilidade poderá aplicála exclusivamente na organização e no funcionamento de serviços úteis à fiscalização do exercício profissional. Já os Conselhos Regionais, além dessa hipótese, também poderão aplicar em serviços de caráter assistencial, quando solicitados pelas entidades sindicais, observados os demais requisitos legais.
- **(C)** Os Conselhos Regionais de Contabilidade poderão aplicá-la exclusivamente na organização e no funcionamento de serviços úteis à fiscalização do exercício profissional. Já o Conselho Federal de Contabilidade, além dessa hipótese, também poderá aplicar em serviços de caráter assistencial, quando solicitados pelas entidades sindicais, observados os demais requisitos legais.
- **(D)** Os Conselhos Federal e Regionais de Contabilidade só poderão aplicá-la na organização e no funcionamento de serviços úteis à fiscalização do exercício profissional, bem como em serviços de caráter assistencial, quando solicitados pelas entidades sindicais, observados os demais requisitos legais.
- **(E)** Os Conselhos Federal e Regionais de Contabilidade deverão aplicar, no mínimo, 20 por cento nas entidades sindicais, observados os demais requisitos legais.

### **QUESTÃO 29 \_\_\_\_\_\_\_\_\_\_\_\_\_\_\_\_\_\_\_\_\_\_\_**

De acordo com o Regulamento Geral dos Conselhos de Contabilidade vigente, assinale a alternativa correta quanto à competência detida somente pelos Conselhos Regionais de Contabilidade, sem igual previsão para o Conselho Federal.

- **(A)** Colaborar nas atividades-fins da Fundação Brasileira de Contabilidade.
- **(B)** Disponibilizar anualmente a própria prestação de contas.
- **(C)** Incentivar e contribuir para o aprimoramento técnico, científico e cultural dos profissionais da contabilidade e da sociedade em geral.
- **(D)** Estimular a exação na prática da contabilidade, velando pelo seu prestígio, bom nome da classe e dos que a integram.
- **(E)** Zelar pela dignidade, independência, prerrogativas e valorização da profissão e dos respectivos profissionais.

### **QUESTÃO 30 \_\_\_\_\_\_\_\_\_\_\_\_\_\_\_\_\_\_\_\_\_\_\_**

No que se refere ao registro cadastral das organizações contábeis, assinale a alternativa que apresenta o disposto pela  $Resolução$   $n^2$  1.390/2012, do Conselho Federal de Contabilidade, quanto ao alvará de organização contábil.

- **(A)** O Conselho Regional de Contabilidade (CRC) só poderá expedir o registro cadastral após a expedição do alvará.
- **(B)** O alvará será expedido sem ônus, inclusive nas renovações.
- **(C)** A obtenção do alvará pelo CRC deverá ser disponibilizada exclusivamente em atendimento presencial, condicionado à sua regularidade.
- Prostouting the velocity relation of the contribution of the contribution of the contribution of the contribution of the contribution of the contribution of the contribution of the contribution of the contribution of the **(D)** O alvará de organização contábil terá validade até 30 de junho do ano seguinte à sua expedição, devendo ser renovado, anualmente, até a referida data, desde que a organização contábil e seu titular ou sócios e responsáveis técnicos estejam regulares no CRC.
	- **(E)** Se o titular ou qualquer dos sócios possuir registro provisório, ou se for estrangeiro com visto temporário, a vigência do alvará será limitada ao prazo de 30 dias antes da validade do respectivo registro profissional ou do visto.

### **CONHECIMENTOS ESPECÍFICOS DO CARGO Questões de 31 a 50**

### **QUESTÃO 31 \_\_\_\_\_\_\_\_\_\_\_\_\_\_\_\_\_\_\_\_\_\_**

<!DOCTYPE html> <html> <body>  $\langle$ ?php \$cargos = array("Contador", "Advogado", "Analista", "Revisor"); foreach (array\_reverse(\$cargos) as \$value) { echo "\$value:"; } ?> </body> </html>

Qual é o resultado da execução do código apresentado, escrito em PHP?

- **(A)** Revisor:Analista:Advogado:Contador:
- **(B)** Advogado:Analista:Contador:Revisor:
- **(C)** Revisor:Contador:Analista:Advogado:
- **(D)** \$value:\$value:\$value:\$value:
- **(E)** Contador:Revisor:Analista:Advogado:

## **QUESTÃO 32 \_\_\_\_\_\_\_\_\_\_\_\_\_\_\_\_\_\_\_\_\_\_**

Assinale a alternativa que indica a sintaxe correta para incluir um *script* externo, chamado CRCMG.js, em uma página HTML.

- (A)  $\leq$ scripting name="CRCMG.js"> $\leq$ /scripting>
- **(B)**  $\leq$ script name="CRCMG.js" $>\leq$ script>
- **(C)** <script href="CRCMG.js"></script>
- **(D)**  $\leq$ script src="CRCMG.js" $>\leq$ script $>$
- **(E)** <javascript "CRCMG.js"></javascript>

## **QUESTÃO 33 \_\_\_\_\_\_\_\_\_\_\_\_\_\_\_\_\_\_\_\_\_\_**

 $int[$ ][] VetorBidimensional = new int[][]

```
{ 
   new int[] { 1, 2 }, 
   new int[] { 1, 2, 3 }, 
  new int[] \{ 1, 2, 3, 4 \}}; 
foreach (int[] array in VetorBidimensional) 
\left\{ \right. foreach (int e in array) 
\{Console.Write(e + "");
    } 
}
```
Assinale a alternativa que corresponde ao resultado da execução do trecho do programa apresentado, escrito em C# .NET.

```
(A) 1 1 1 2 2 2 3 3 4 
(B) 1 2 1 2 3 1 2 3 4 
(C) 1 2 3 4 
(D) 1 2 3 
(E) 2 3 4 1 2 3 1 2 1
```
### **QUESTÃO 34 \_\_\_\_\_\_\_\_\_\_\_\_\_\_\_\_\_\_\_\_\_\_\_**

Qual é o comando que pode ser utilizado para verificar erros no arquivo de configuração do servidor Apache?

- **(A)** apachectl status
- **(B)** httpd -v
- **(C)** apachectl configtest
- **(D)** apachectl configstatus
- **(E)** httpd -v -test /etc/httpd/apache.conf

### **QUESTÃO 35 \_\_\_\_\_\_\_\_\_\_\_\_\_\_\_\_\_\_\_\_\_\_\_**

A diretiva **SendBufferSize** é utilizada, no servidor Apache, para especificar o tamanho da(o)

- **(A)** área de *swap* utilizada para tratamento das requisições HTTP.
- **(B)** *buffer* de saída utilizado em conexões UDP.
- **(C)** *buffer* de saída utilizado em conexões ICMP.
- **(D)** *cache* utilizado no processo de autenticação.
- **(E)** *buffer* de saída utilizado em conexões TCP.

### **QUESTÃO 36 \_\_\_\_\_\_\_\_\_\_\_\_\_\_\_\_\_\_\_\_\_\_\_**

Assinale a alternativa que indica a maneira correta de se obter, em **C#.NET**, o número de elementos presentes em um **ArrayList** chamado Lista.

- **(A)** Lista.Index
- **(B)** Lista.Size
- **(C)** Lista.Count
- **(D)** Lista.Capacity
- **(E)** Lista.Lenght

### **QUESTÃO 37 \_\_\_\_\_\_\_\_\_\_\_\_\_\_\_\_\_\_\_\_\_\_\_**

1 and Protocoloughly as sounds) <br>
A delicate of the state of the state of the state of the state of the state of the state of the state of the state of the state of the state of the state of the state of the state of th A segurança é um dos elementos mais importantes na configuração do servidor Apache. Se o servidor Web for invadido, ele pode ser utilizado para promover a pirataria, bem como ser usado em fraudes bancárias ou em campanhas difamatórias, prejudicando assim a imagem institucional da organização. Existem várias técnicas de configuração, denominadas, em inglês, Apache Web Server Hardening, que permitem reforçar a segurança do servidor Apache, como, por exemplo, a configuração a seguir.

```
\langleFiles – "^\.ht">
          Order allow, deny 
           Deny from all
```
</Files>

Com base no exposto, é correto afirmar que a configuração apresentada pode ser utilizada para restringir o (a)

- **(A)** acesso ao arquivo que armazena o Certificado Digital e a Chave Privada do Servidor Web (server.crt e server.key).
- **(B)** acesso ao diretório raiz do servidor.
- **(C)** execução de *scripts* (CGI) em diretórios de usuários.
- **(D)** execução de programas embutidos em páginas Web.
- **(E)** acesso ao arquivo que armazena os *logins* e *passwords* utilizados no processo de autenticação de usuários.

### **QUESTÃO 38 \_\_\_\_\_\_\_\_\_\_\_\_\_\_\_\_\_\_\_\_\_\_**

Quanto ao nome da diretiva utilizada para especificar, no servidor Apache, a localização dos documentos Web (arquivos HTML, imagens etc.), assinale a alternativa correta.

- **(A)** DocumentRoot
- **(B)** DocsDir
- **(C)** CacheDir
- **(D)** DocumentStore
- **(E)** Database-Store

## **QUESTÃO 39 \_\_\_\_\_\_\_\_\_\_\_\_\_\_\_\_\_\_\_\_\_\_**

Em relação ao endereçamento IP, assinale a alternativa cuja máscara de rede, em notação CIDR, é equivalente a 255.255.255.240.

- **(A)** /24
- **(B)** /25
- **(C)** /26
- **(D)** /27
- **(E)** /28

### **QUESTÃO 40 \_\_\_\_\_\_\_\_\_\_\_\_\_\_\_\_\_\_\_\_\_\_**

Assinale a alternativa que apresenta a extensão utilizada pelo sistema operacional Windows, em arquivos que armazenam as instruções e os dados necessários para instalar ou desinstalar um aplicativo.

- **(A)** .ini
- **(B)** .cfg
- **(C)** .zap
- **(D)** .msi
- **(E)** .xml

### **QUESTÃO 41 \_\_\_\_\_\_\_\_\_\_\_\_\_\_\_\_\_\_\_\_\_\_**

**ESTÃO 49**<br>
COESTÃO 43<br>
The signal continued in the continued of the signal continued in the continued of the signal coefficients of the signal continued in the signal continued in the signal continued in the signal conti No sistema de impressão CUPS (The Common Unix Printing System), o principal arquivo de configuração, denominado cupsd.conf, possui uma seção na qual se realiza o controle de acesso a impressoras e arquivos do CUPS. Um exemplo de sintaxe dessa seção é apresentado a seguir.

<Location /admin> Order Deny, Allow Deny From All Allow From 127.0.0.1 </Location>

Essa configuração, da forma como foi feita, apresenta o seguinte efeito sobre o CUPS:

- **(A)** todas as funções do CUPS estão proibidas, já que o Deny aparece antes na ordem de precedência.
- **(B)** as tarefas administrativas do CUPS são permitidas apenas para a máquina local.
- **(C)** as impressoras do grupo admin só podem ser acessadas a partir da rede local.
- **(D)** a impressora admin só pode ser utilizada localmente.
- **(E)** o acesso ao usuário admin não é permitido, já que o Deny aparece antes na ordem de precedência.

## **QUESTÃO 42 \_\_\_\_\_\_\_\_\_\_\_\_\_\_\_\_\_\_\_\_\_\_\_**

Quanto ao programa que é normalmente utilizado para testar se um servidor DNS (Domain Name Server) está funcionando corretamente, ou seja, resolvendo nomes para os endereços IP, assinale a alternativa correta.

- **(A)** ping
- **(B)** tracert
- **(C)** nslookup
- **(D)** ipconfig
- **(E)** net host

### **QUESTÃO 43 \_\_\_\_\_\_\_\_\_\_\_\_\_\_\_\_\_\_\_\_\_\_\_**

No que se refere à principal função que o **DHCP Relay Agent** desempenha em uma rede de computadores, assinale a alternativa correta.

- **(A)** Centralizar as mensagens DHCP que chegam a uma sub-rede, consolidá-las e encaminhá-las a um servidor DHCP localizado na mesma sub-rede.
- **(B)** Encaminhar as requisições DHCP que chegam a uma sub-rede, para um servidor DHCP localizado em outra sub-rede.
- **(C)** Permitir que clientes DHCP usem o serviço WINS do Windows 2003 Server.
- **(D)** Transmitir requisições DHCP para um servidor DNS dinâmico (DDNS).
- **(E)** Apagar o cache do Servidor DHCP e informar aos clientes a mudança de endereço IP.

### **QUESTÃO 44 \_\_\_\_\_\_\_\_\_\_\_\_\_\_\_\_\_\_\_\_\_\_\_**

Qual é o nome do utilitário do Windows 7 que possibilita, a partir de uma instalação padrão, fazer uma imagem do sistema e utilizá-la como base para instalações remotas?

- **(A)** WDS
- **(B)** WSUS
- **(C)** ImageX
- **(D)** Sysprep
- **(E)** MS-Ghost

### **QUESTÃO 45 \_\_\_\_\_\_\_\_\_\_\_\_\_\_\_\_\_\_\_\_\_\_\_**

No que se refere à terminologia de programas maliciosos e outras ameaças eletrônicas, considerando a definição mais usual, assinale a alternativa correta.

- **(A)** Keyloggers é um código específico que explora uma vulnerabilidade ou um conjunto de vulnerabilidades.
- **(B)** Zumbi é um programa ativado em uma máquina infectada, que é preparado para disparar ataques para outras máquinas.
- **(C)** Rootkit é usado para enviar um grande volume de tráfego para uma rede ou servidor, com o intuito de provocar um ataque de negação de serviço.
- **(D)** Bomba lógica é utilizada para enviar grandes volumes de *e-mails* indesejados.
- **(E)** Backdoor é um programa que propaga cópias de si mesmo para outros computadores da rede.

### **QUESTÃO 46 \_\_\_\_\_\_\_\_\_\_\_\_\_\_\_\_\_\_\_\_\_\_**

Quantos *bits* possui um endereço MAC (endereço físico da placa de rede)?

**(A)** 24

- **(B)** 32
- **(C)** 96
- **(D)** 48
- **(E)** 64

### **QUESTÃO 47 \_\_\_\_\_\_\_\_\_\_\_\_\_\_\_\_\_\_\_\_\_\_**

**ESTADE 47**<br>
anometrica communication distribution control and process operation of excellences communication processes<br>
are reader to excellence and the set of the set of the set of the set of the set of the set of the s Os protocolos de roteamento *classless* (sem classe) podem agregar sub-redes em uma rota única, reduzindo a sobrecarga do roteamento. A esse respeito, é correto citar, por exemplo, os endereços de rede 201.16.0.0, 201.17.0.0, 201.18.0.0 e 201.19.0.0 que podem ser agregados ou totalizados a partir do seguinte endereço:

- **(A)** 201.16.0.0/14
- **(B)** 201.16.0.0/15
- **(C)** 201.16.0.0/24
- **(D)** 201.16.0.0/16
- **(E)** 201.0.0.0/24

## **QUESTÃO 48 \_\_\_\_\_\_\_\_\_\_\_\_\_\_\_\_\_\_\_\_\_\_**

Com relação ao nome do protocolo de segurança utilizado em segurança de *e-mail*, assinale a alternativa correta.

- **(A)** SMTP
- **(B)** POP3
- **(C)** BGP
- **(D)** S/MIME
- **(E)** AES

### **QUESTÃO 49 \_\_\_\_\_\_\_\_\_\_\_\_\_\_\_\_\_\_\_\_\_\_**

O *software* da Microsoft, que vem com o Windows 7 ou pode ser baixado gratuitamente para esse sistema, e que, quando ativado, é usado na detecção e remoção de *spyware* e outros códigos potencialmente maliciosos denomina-se Windows

**(A)** Defender.

- **(B)** Blocker.
- **(C)** Onecare Essential.
- **(D)** Rootkit.
- **(E)** InPrivate.

## **QUESTÃO 50 \_\_\_\_\_\_\_\_\_\_\_\_\_\_\_\_\_\_\_\_\_\_**

Assinale a alternativa que apresenta o protocolo utilizado na integração do sistema Linux em uma rede Windows, possibilitando, inclusive, o acesso aos arquivos e impressoras do Windows.

**(A)** NFS **(B)** CUPS **(C)** SFTP **(D)** SCP **(E)** SMB

**Área livre** 

### **PROVA DISCURSIVA**

Orientações para a elaboração do texto da prova discursiva:

- A prova discursiva consiste na elaboração de um texto dissertativo e (ou) descritivo.
- A prova discursiva deverá ser manuscrita, em letra legível, com caneta esferográfica de tinta azul ou preta, fabricada de material transparente.
- A **folha de texto definitivo** da prova discursiva não poderá ser assinada, rubricada e não deverá conter, em outro local que não o apropriado, nenhuma palavra ou marca que a identifique, sob pena de anulação da prova discursiva.
- A detecção de qualquer marca identificadora no espaço destinado à transcrição de texto definitivo acarretará anulação da prova do candidato.
- A **folha de texto definitivo** é o único documento válido para a avaliação da prova discursiva.
- O espaço para rascunho, contido no caderno de provas, é de preenchimento facultativo e não valerá para avaliação da prova discursiva.
- O texto deverá ter extensão mínima de 20 (vinte) linhas e máxima de 40 (quarenta) linhas, com base no tema a seguir apresentado.

**Leia, com atenção, as informações a seguir.** 

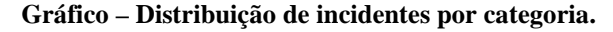

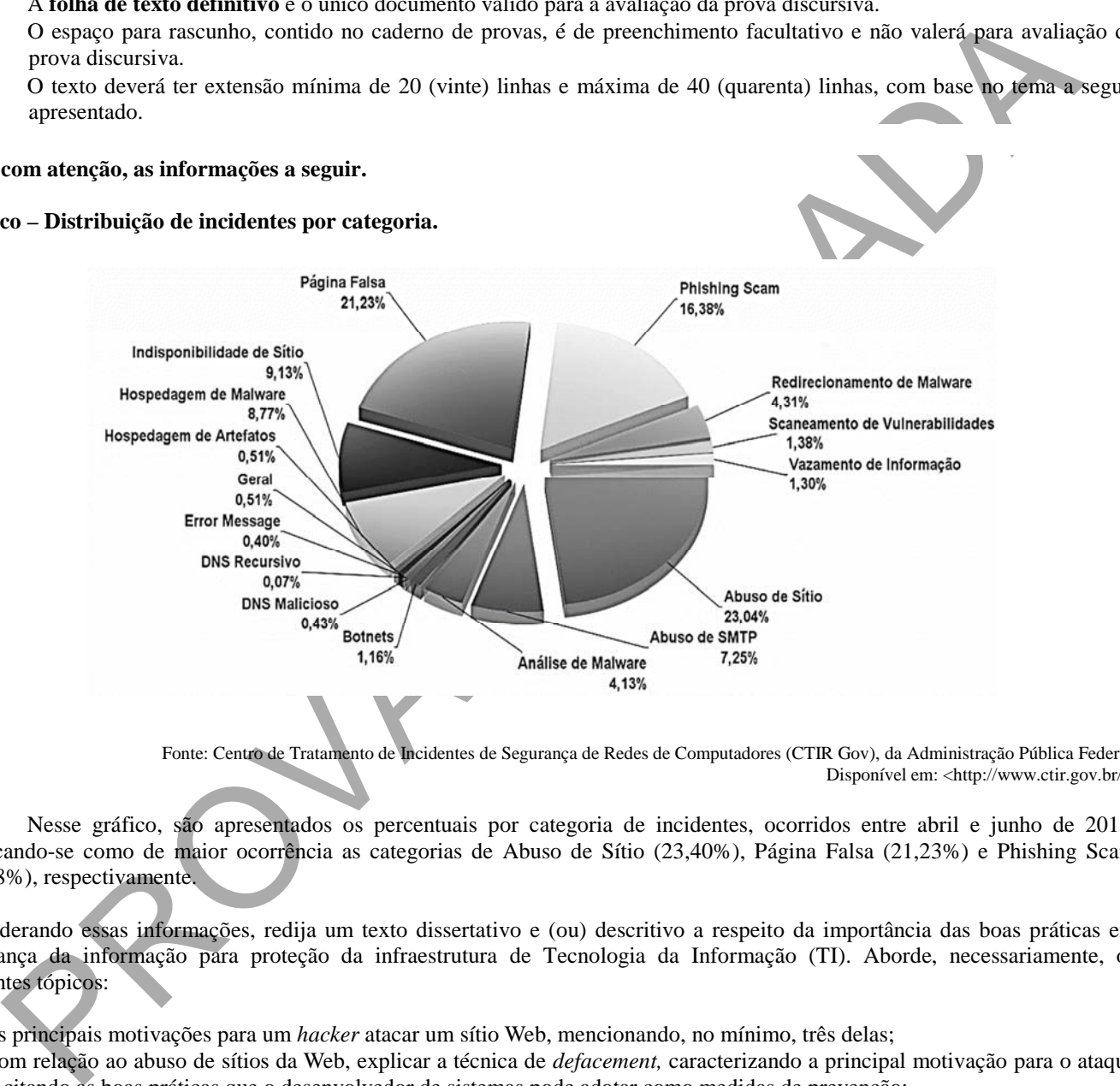

Fonte: Centro de Tratamento de Incidentes de Segurança de Redes de Computadores (CTIR Gov), da Administração Pública Federal. Disponível em: <http://www.ctir.gov.br/>.

Nesse gráfico, são apresentados os percentuais por categoria de incidentes, ocorridos entre abril e junho de 2015, destacando-se como de maior ocorrência as categorias de Abuso de Sítio (23,40%), Página Falsa (21,23%) e Phishing Scam (16,38%), respectivamente.

Considerando essas informações, redija um texto dissertativo e (ou) descritivo a respeito da importância das boas práticas em segurança da informação para proteção da infraestrutura de Tecnologia da Informação (TI). Aborde, necessariamente, os seguintes tópicos:

- a) as principais motivações para um *hacker* atacar um sítio Web, mencionando, no mínimo, três delas;
- b) com relação ao abuso de sítios da Web, explicar a técnica de *defacement,* caracterizando a principal motivação para o ataque e citando as boas práticas que o desenvolvedor de sistemas pode adotar como medidas de prevenção;
- c) ações que o usuário de computador pessoal e o administrador do servidor Web podem executar para mitigar os riscos de um ataque à infraestrutura de TI.

### **Área livre – Rascunho na página seguinte**

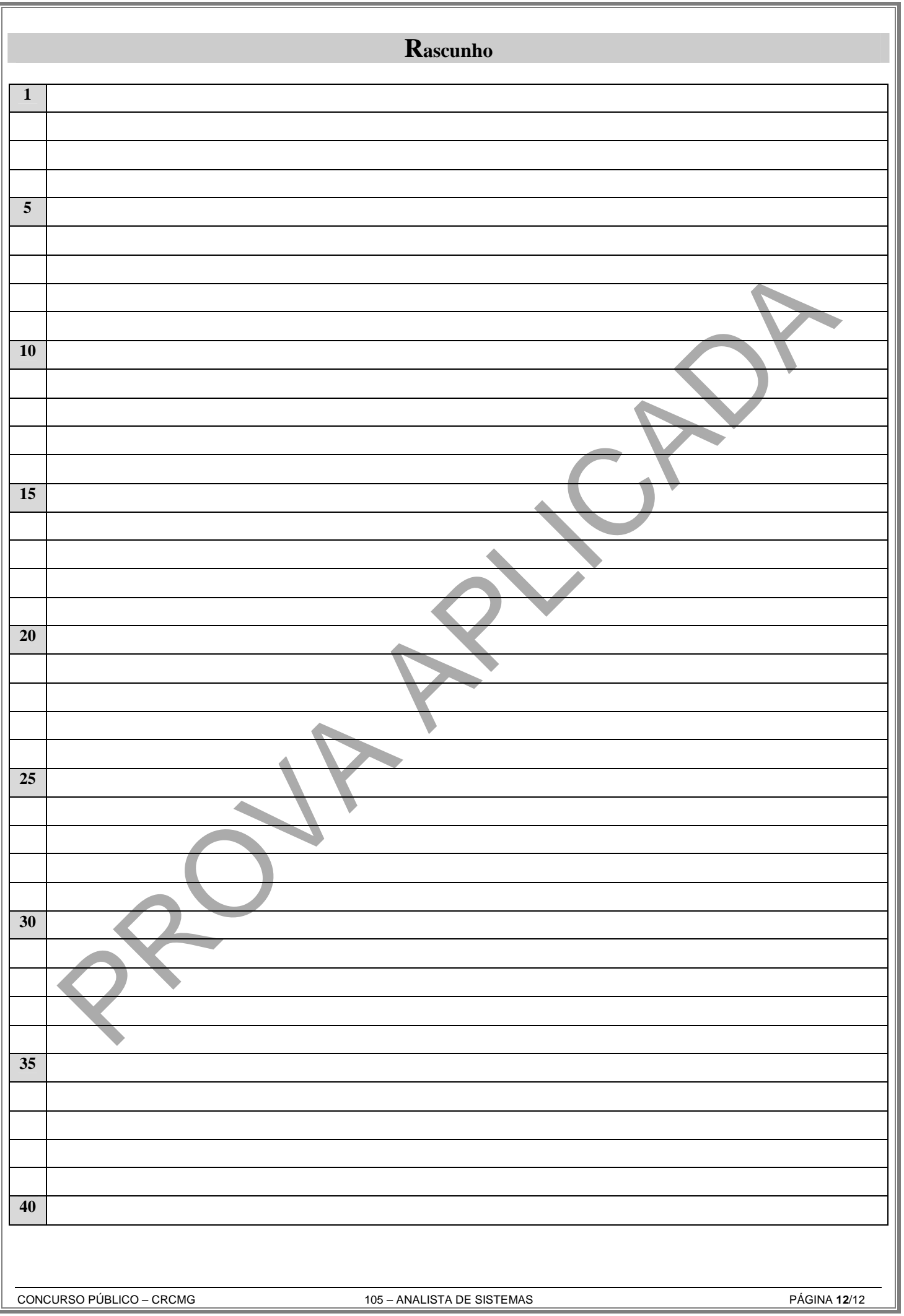